# <span id="page-0-0"></span>**PROJECT SPECIFIC APPROACHES**

*1. Investor Analysis*

| <b>Task</b>                                                            | <b>Method</b>                                                                                                    | <b>Data Requirements</b>                                                                                                    | <b>Tool Requirements</b>                                                            | <b>Comments</b>                                                                                                    |
|------------------------------------------------------------------------|----------------------------------------------------------------------------------------------------|----------------------------------------------------------------------------------------------------|-------------------------------------------------------------------------------------|----------------------------------------------------------------------------------------------------|
| 1. Identify the Least<br>Cost Reference Case                           | 1. Identify the Objective of the CDM<br>project.                                                                                                    | For example, a common objectives will be to<br>$\bullet$<br>increase national electricity production whilst<br>lowing GHG emissions per MWh.                                                                                                    | Word processing                                                                     | The strengths of this approach are:<br>Accurate if emission reduction<br>evaluation is done after project<br>has been established.                                                                                                    |
|                                                                        | 2. List all alternatives for achieving the<br>same objectives using different methods.<br>Alternatives need not exist in the country.<br>Based on opinion.                                                                | Identify type of Technology/project <sup>1</sup><br>$\bullet$<br>Identify the Efficiency<br>$\bullet$<br>Note how will achieve the same objectives as<br>CDM project.                                                                                                    | Excel spreadsheet to<br>$\bullet$<br>calculate NPV<br>(recommended)<br>$\bullet$    | Investor friendly<br>The weaknesses of this approach are:<br>Uncertainty for the investor if<br>emissions are evaluated after the<br>project has been constructed<br>Can be difficult to get data on<br>private investments.                                                                       |
|                                                                        | 3. Determine the financial viability of<br>each alternative and select the best<br>performing alternative.                                                                                                    | List the IRR for each technology or project. The<br>$\bullet$<br>IRR is the discount rate that makes the present<br>value of the investment's costs and payoffs add<br>up to 0.                                                                                                    | <b>INCA</b> can calculate<br>NPV for power plant $\bullet$<br>investments (option). |                                                                                                    |
|                                                                        | 4. Select the project with best Internal<br>Rate of Return (IRR). [ Other methods<br>such as Net Present Value (NPV) can be<br>used if preferred, however it is customary<br>to identify the best alternative using IRR.] | The best IRR is usually the investment where the<br>$\bullet$<br>discount factor that reduces the net present value<br>to zero is the highest.                                                                                                    |                                                                                     |                                                                                                    |
| 2. Calculate GHG<br>emissions from<br>reference<br>project/technology. | Calculate GHG emissions from the plant<br>or project                                                                                                    | Note emissions from transportation of fuels, from<br>import of fuels etcTry to account for emissions<br>that occur directly and indirectly (e.g. Leakage +<br>Production) in terms of emissions of t CO2<br>equivalent per MWh If leakage can not be<br>calculated explain why.    | Excel spreadsheet<br>(recommended)                                                  | Note that all GHG emissions can be<br>converted to CO2 equivalent<br>according to the impact on greenhouse<br>warming. E.g. Since CH4 is<br>approximately 20 times more<br>damaging than CO2, CH4 can be<br>converted into CO2 equivalent by<br>multiplying the quantity of multiply<br>CO2 by 20. |
|                                                                        | Multiply the annual generation of $CO2$<br>equivalent emissions (noting, where<br>possible, leakage) with the specific<br>emission of the most feasible<br>technology/plant.                                              | The annual generation of energy refers to the<br>$\bullet$<br>generation of electricity for the technology over a<br>year. (i.e. Note that this will be affected by how<br>often the plant will run, since few plants generate<br>electricity 24 hours a day for all the days in a |                                                                                     |                                                                                                    |
|                                                                        | (If not known, the specific emission can<br>be calculated from the specific emission<br>of the fuels (related to the calorific value)                                                                                     | year). Annual emissions can be calculated by<br>multiplying the no. of MWh expected to be<br>generated per year by the quantity of $CO2$<br>equivalent produced per MWh.                                                                                                    |                                                                                     |                                                                                                    |

<sup>&</sup>lt;sup>1</sup> For Investor Analysis the data requirements are the same for rural electrification projects, renewable energy projects and energy efficiency projects.

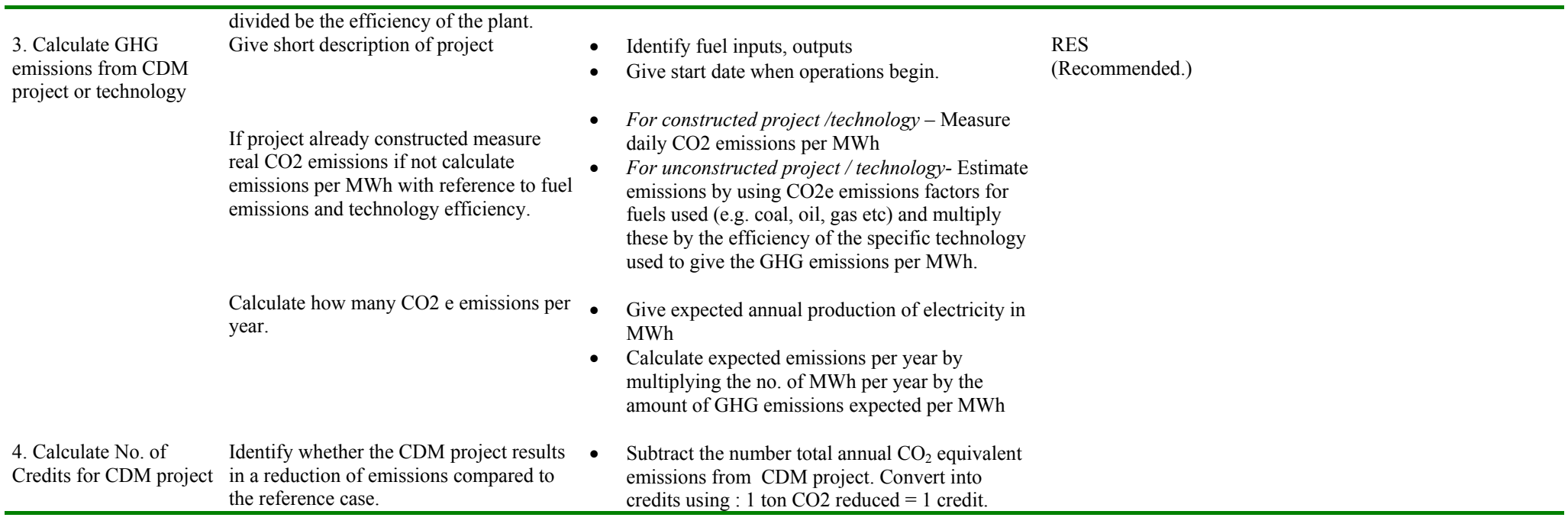

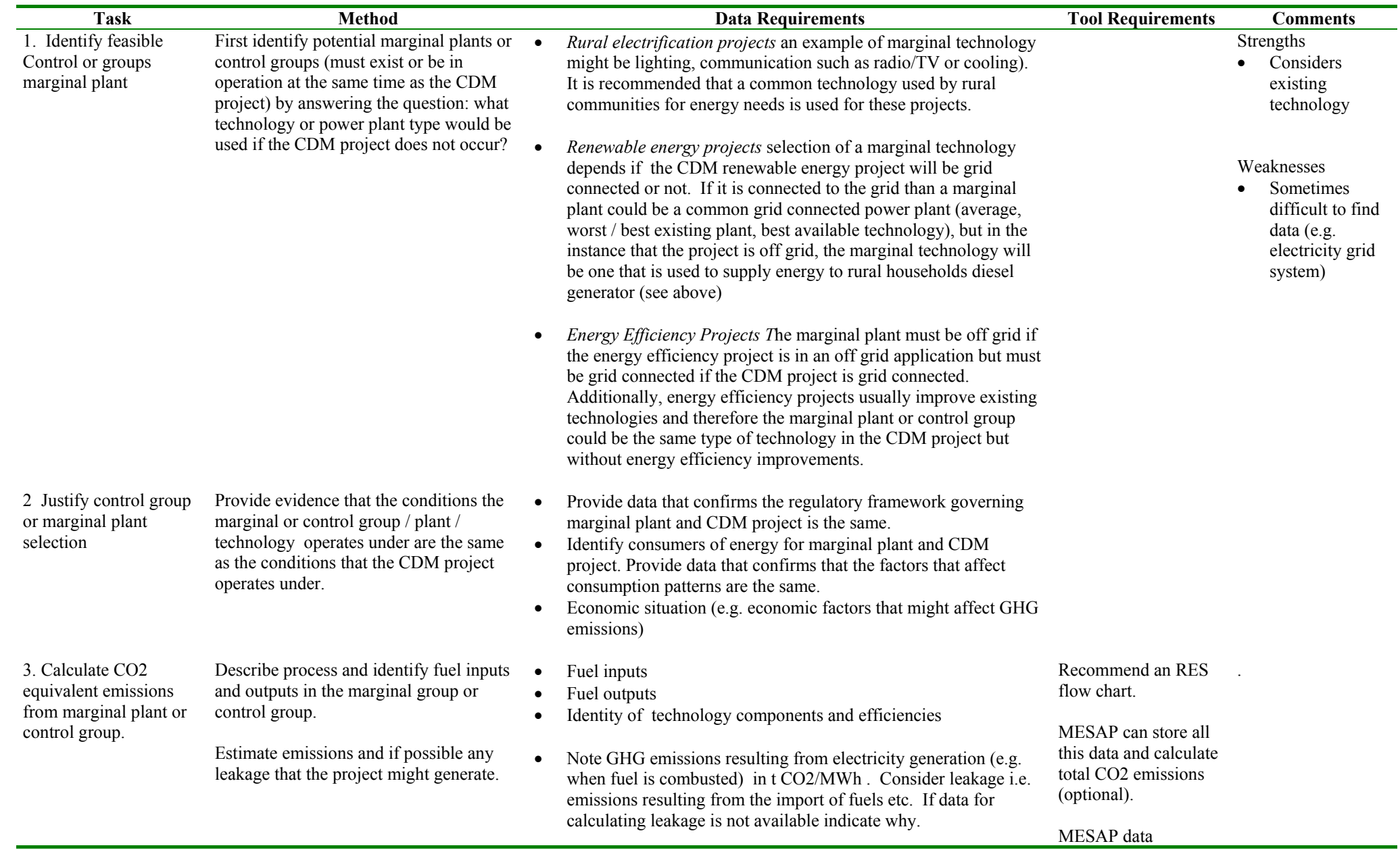

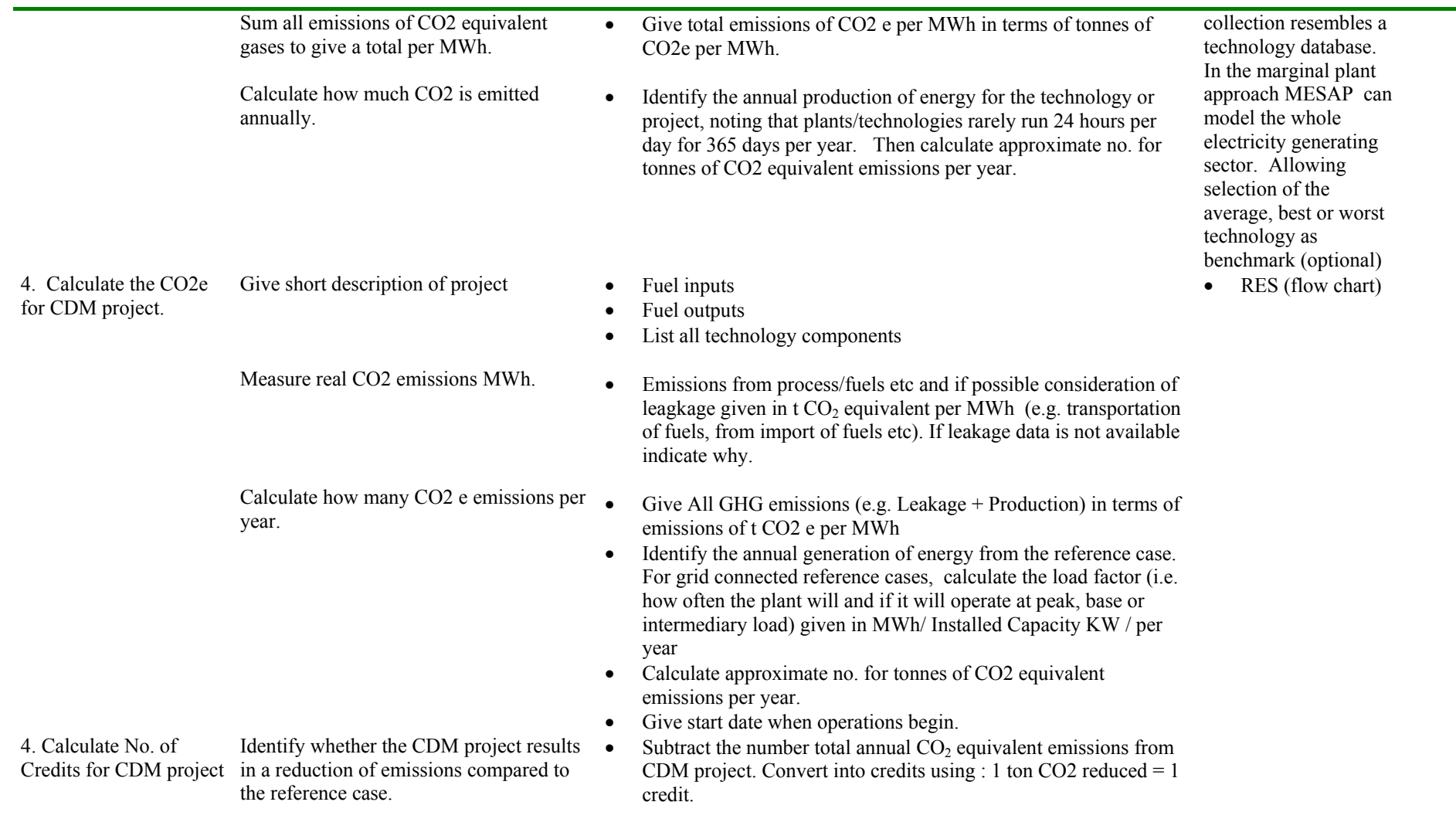

## *3.Scenario Analysis*

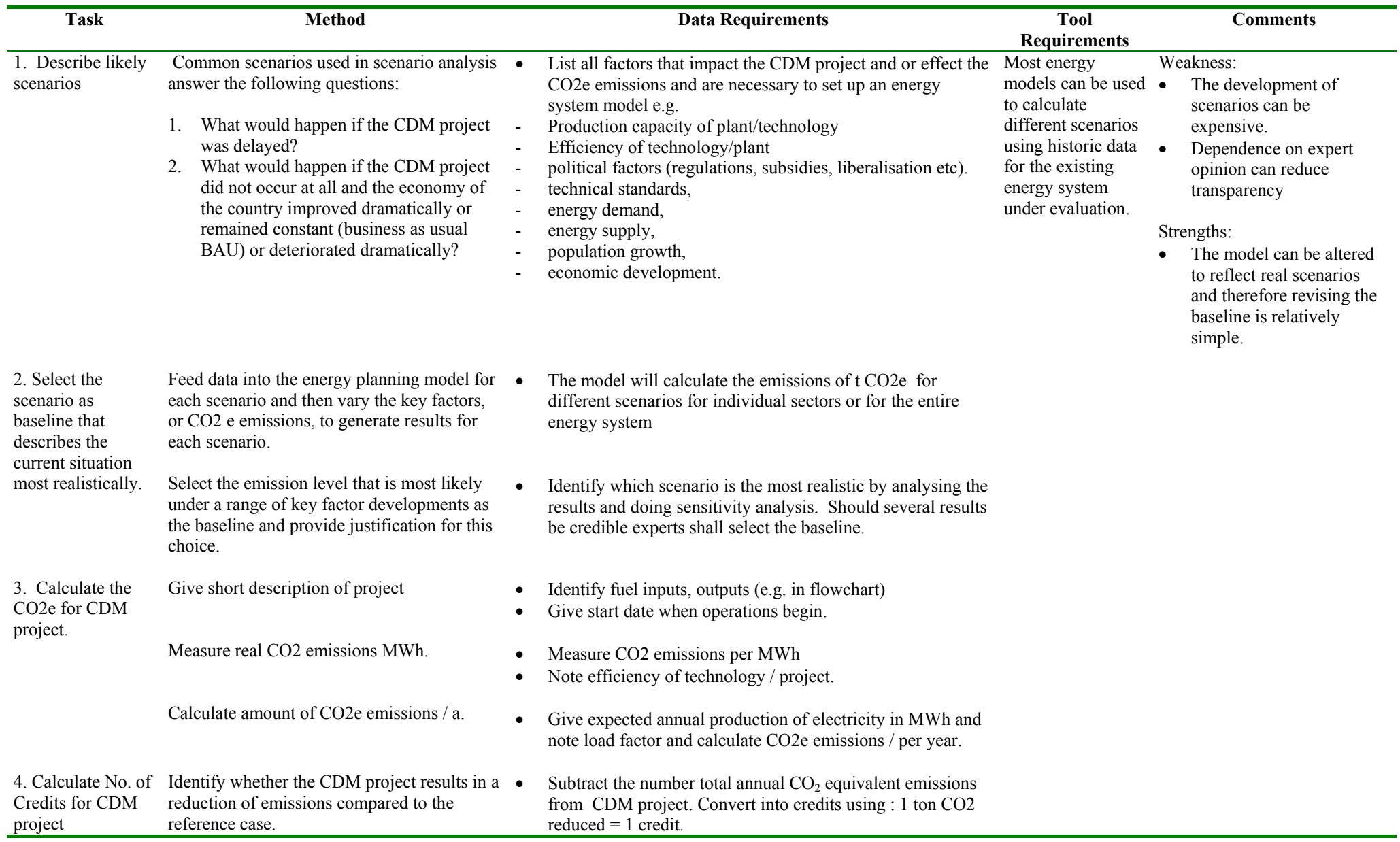

# **STANDARDISED APPROACHES**

#### *4.Benchmarks*

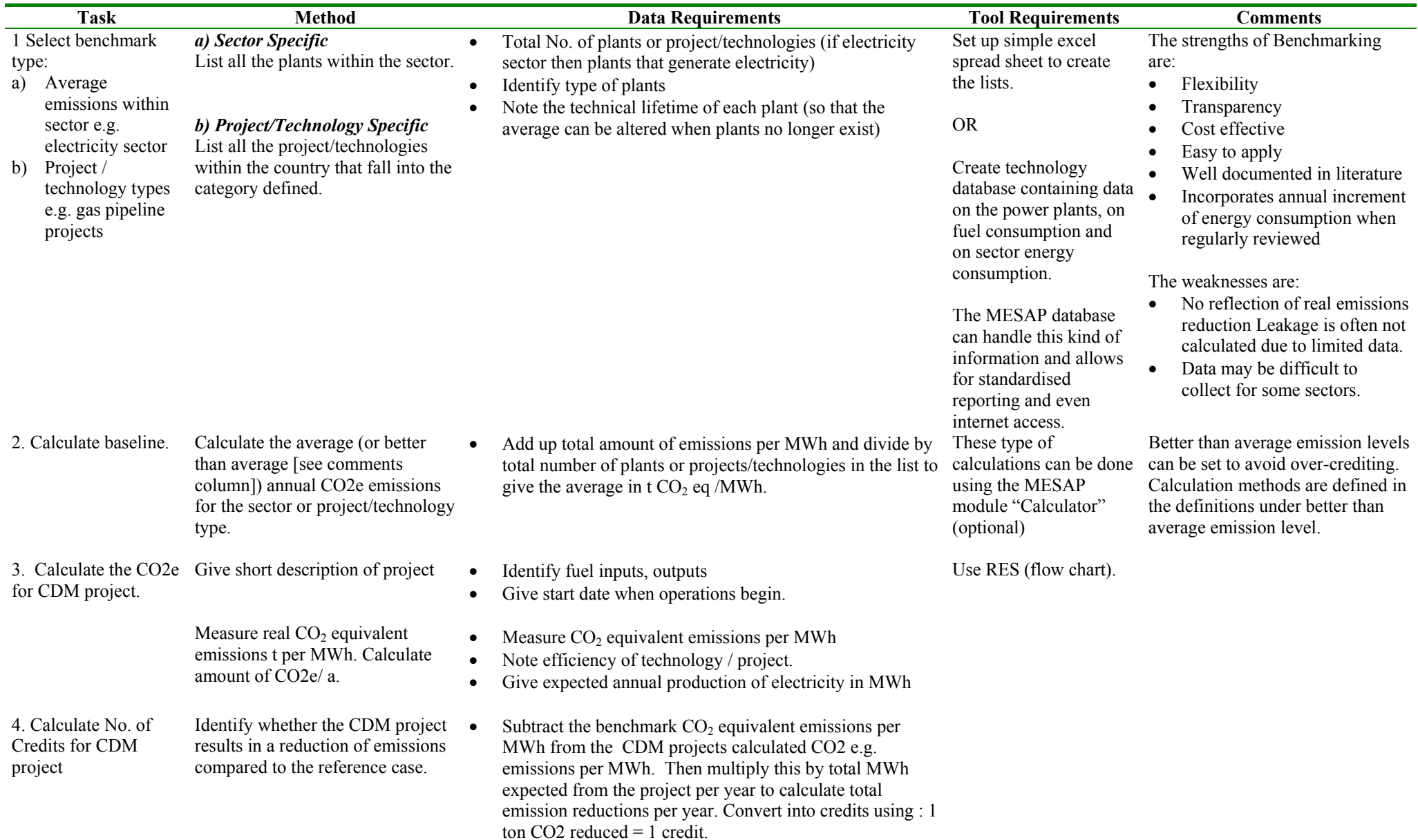

### *5.Technology Matrix*

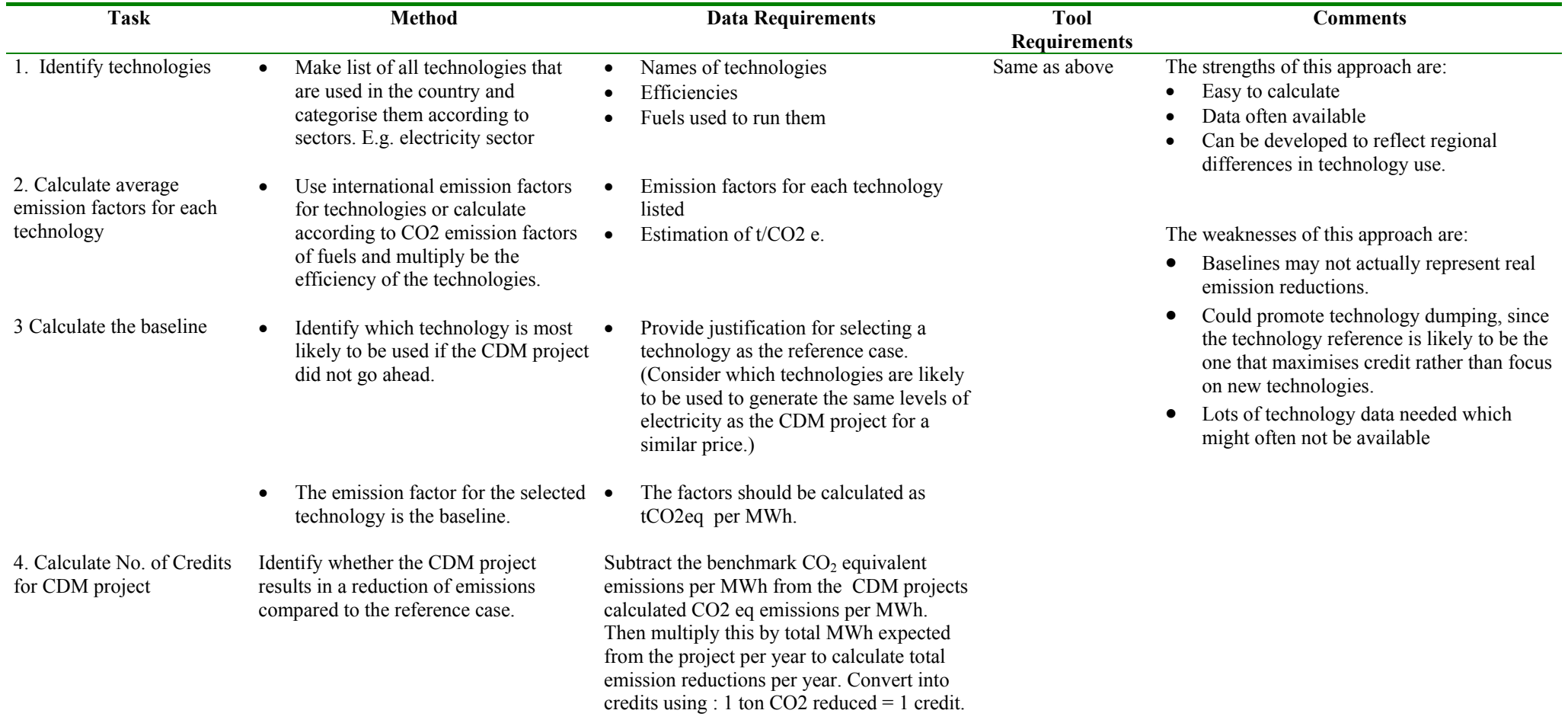

### *6.Top Down Scenario*

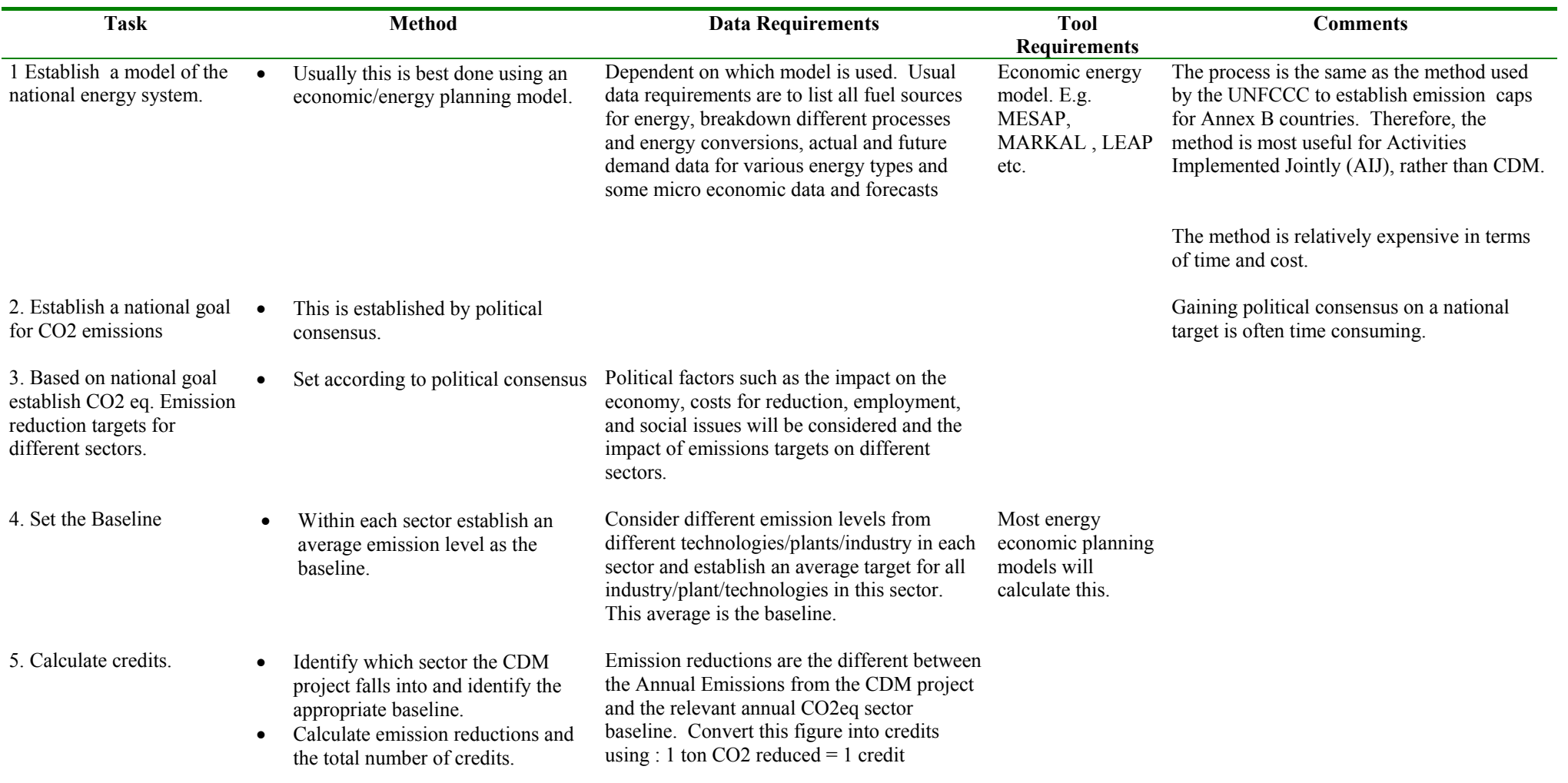

## *7.Hybrid Analysis*

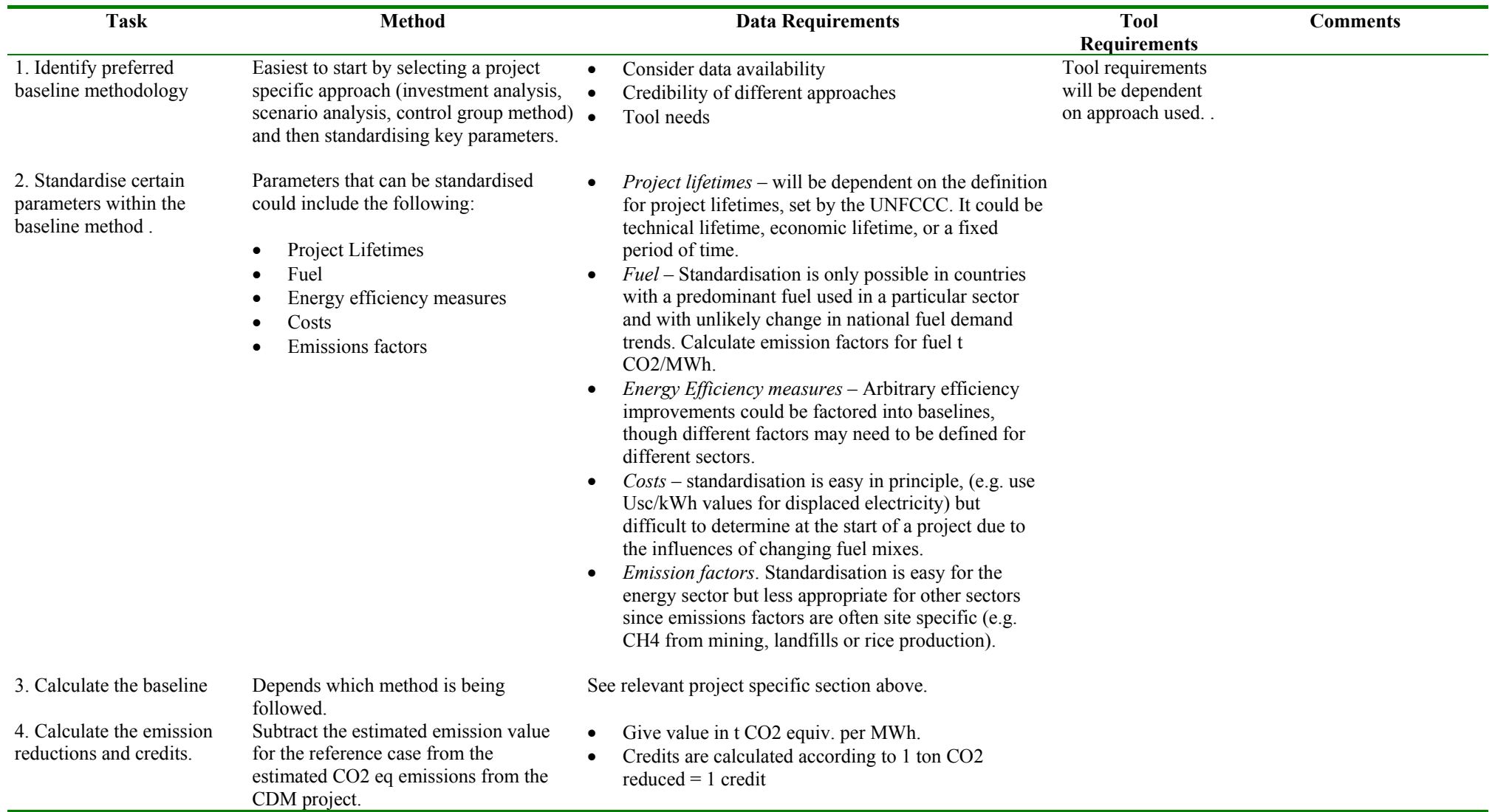